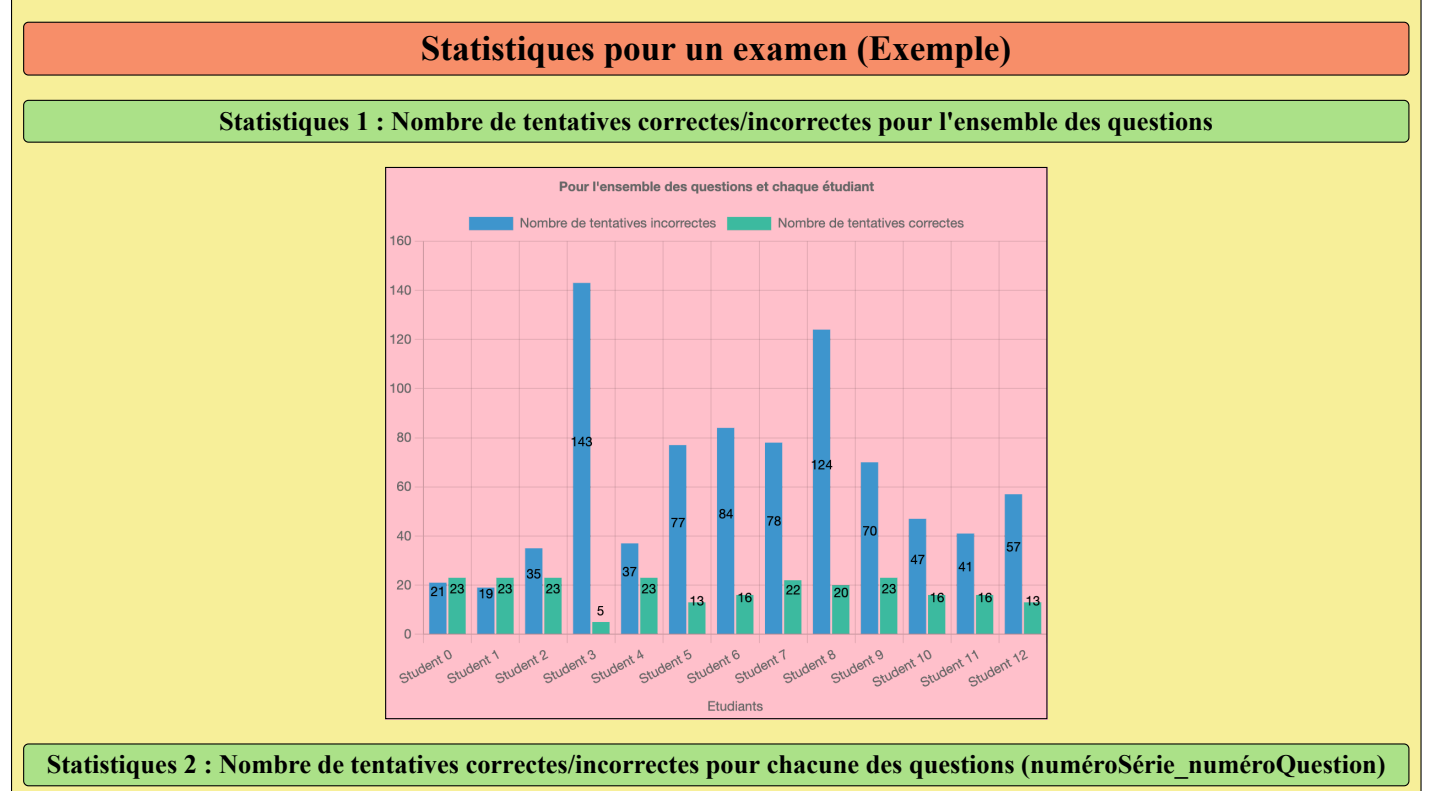

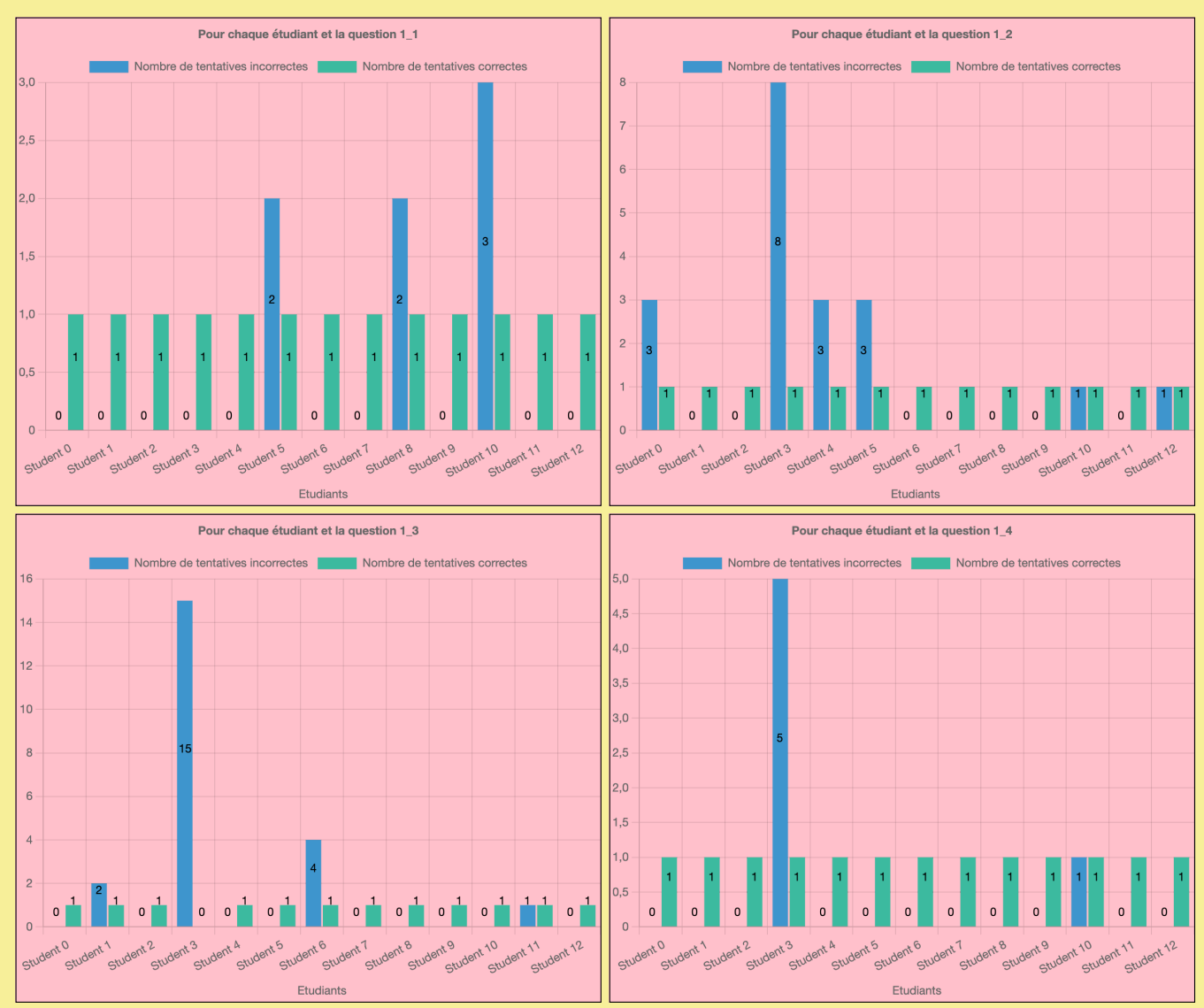

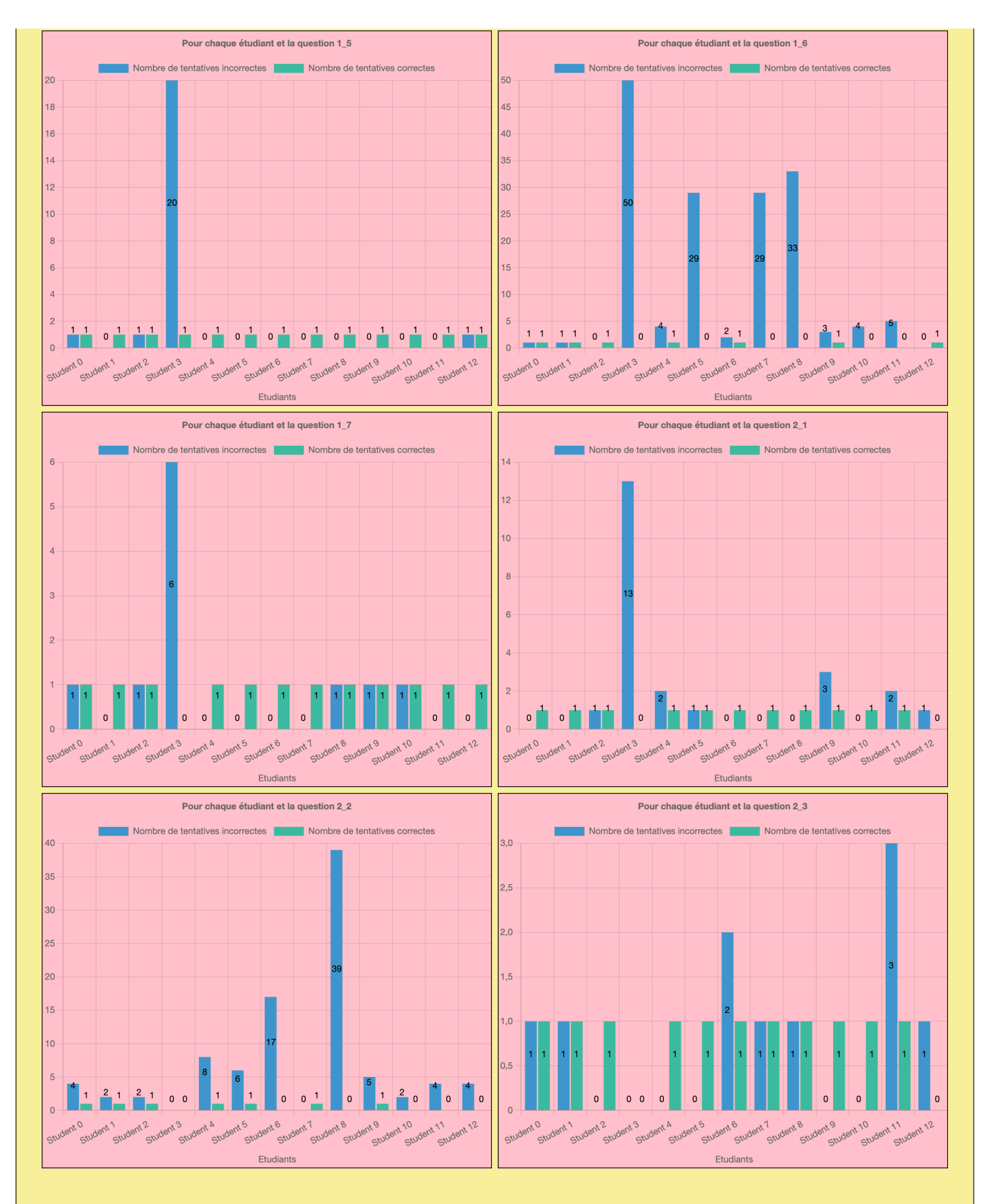

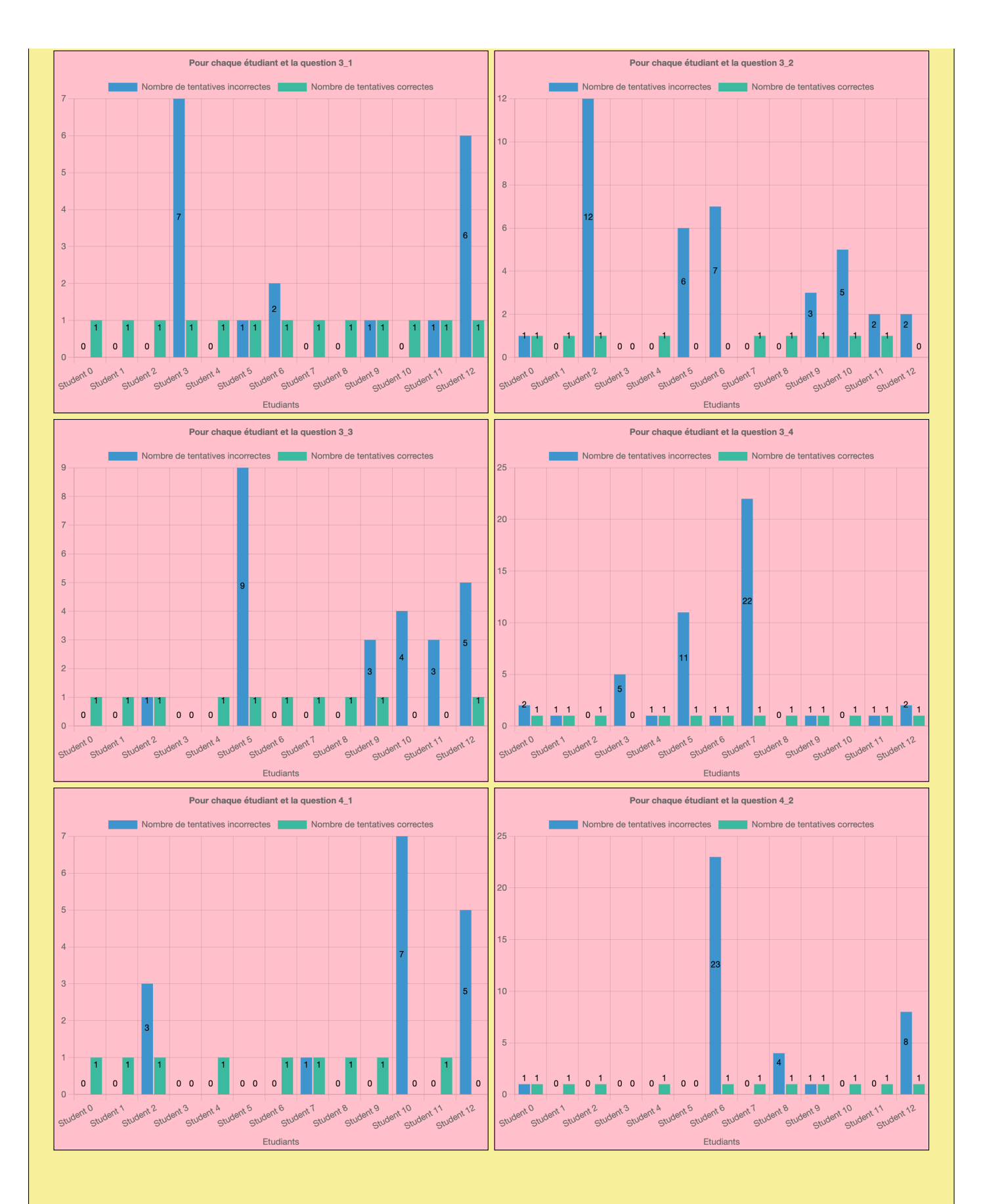

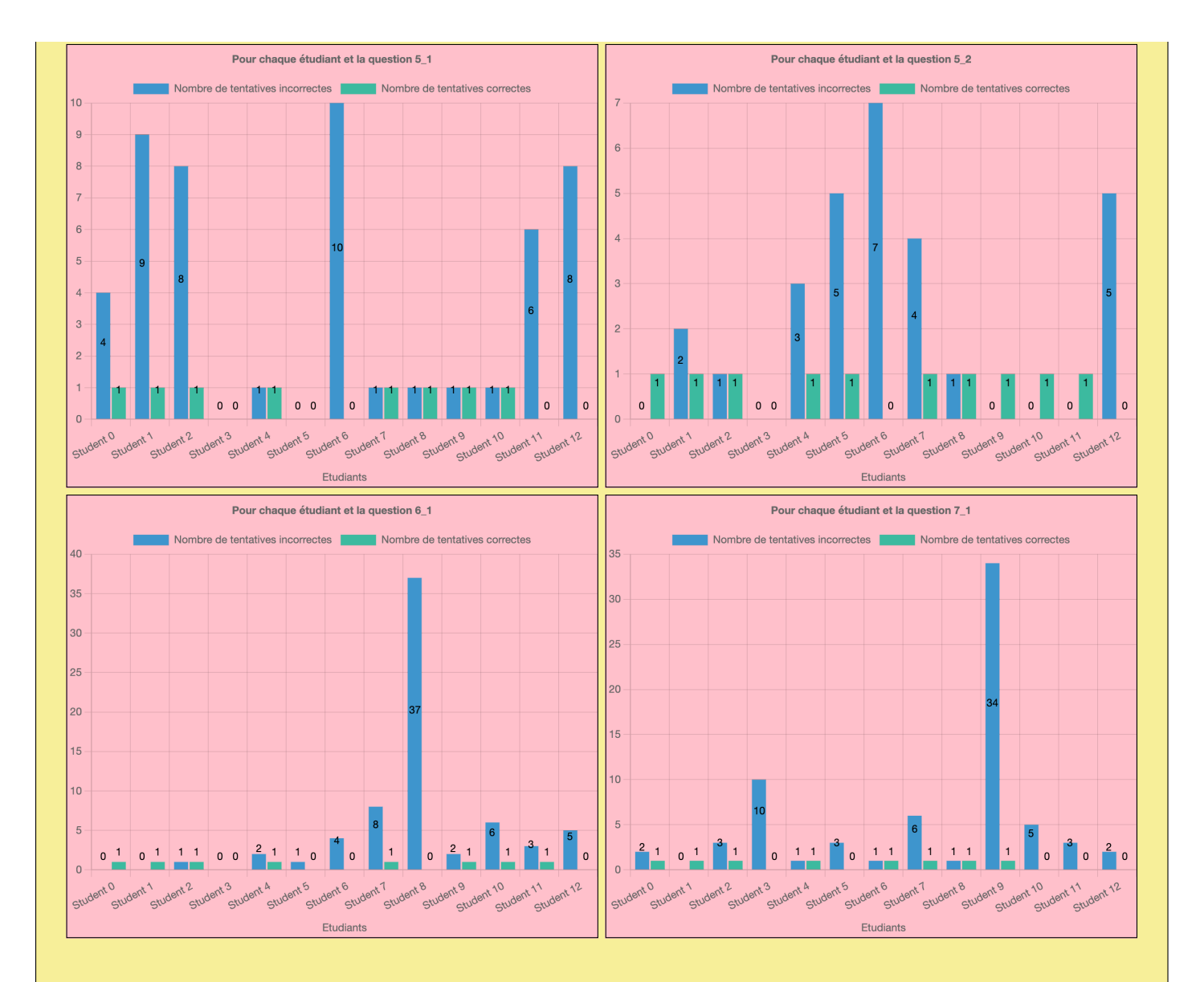

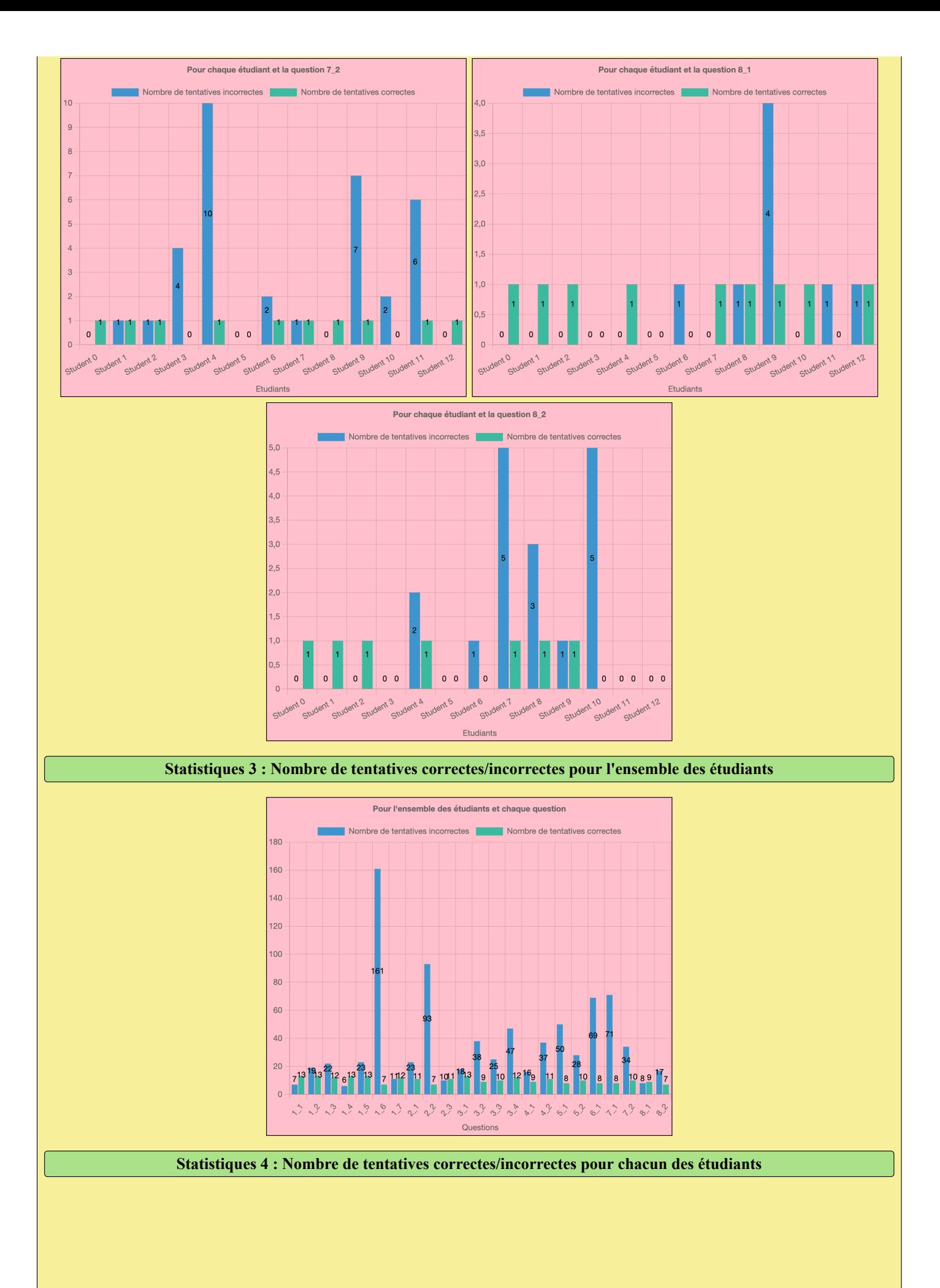

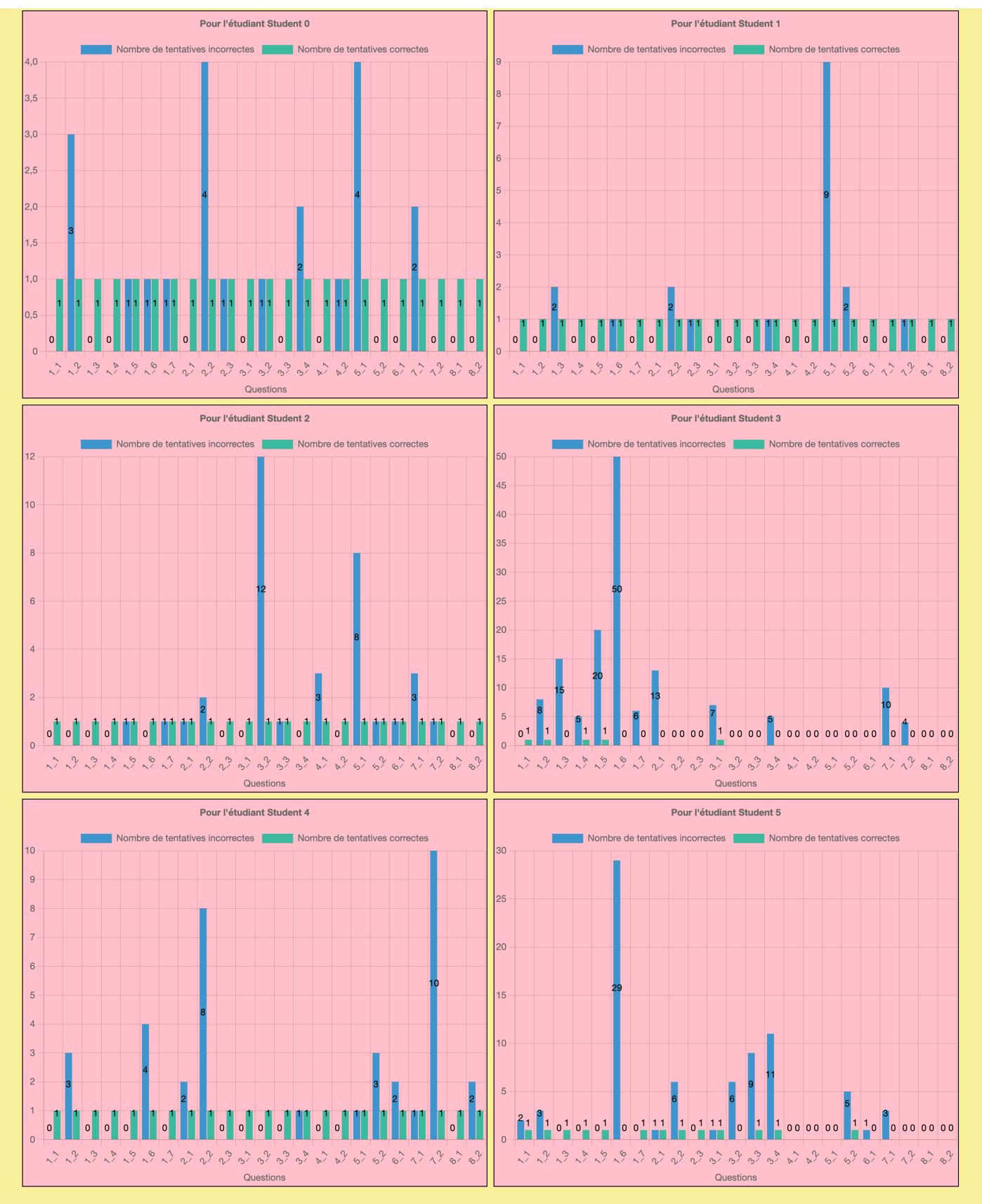

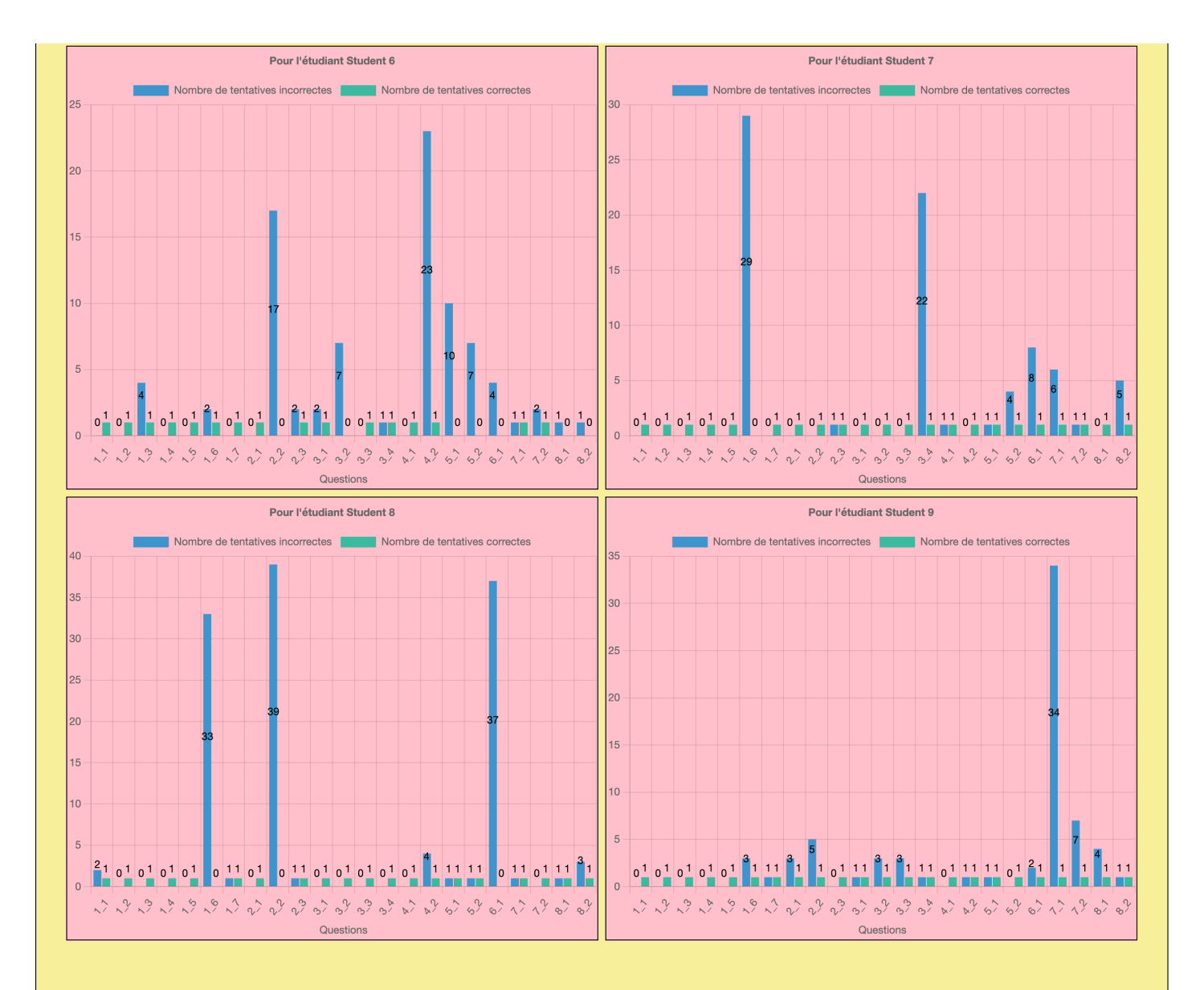

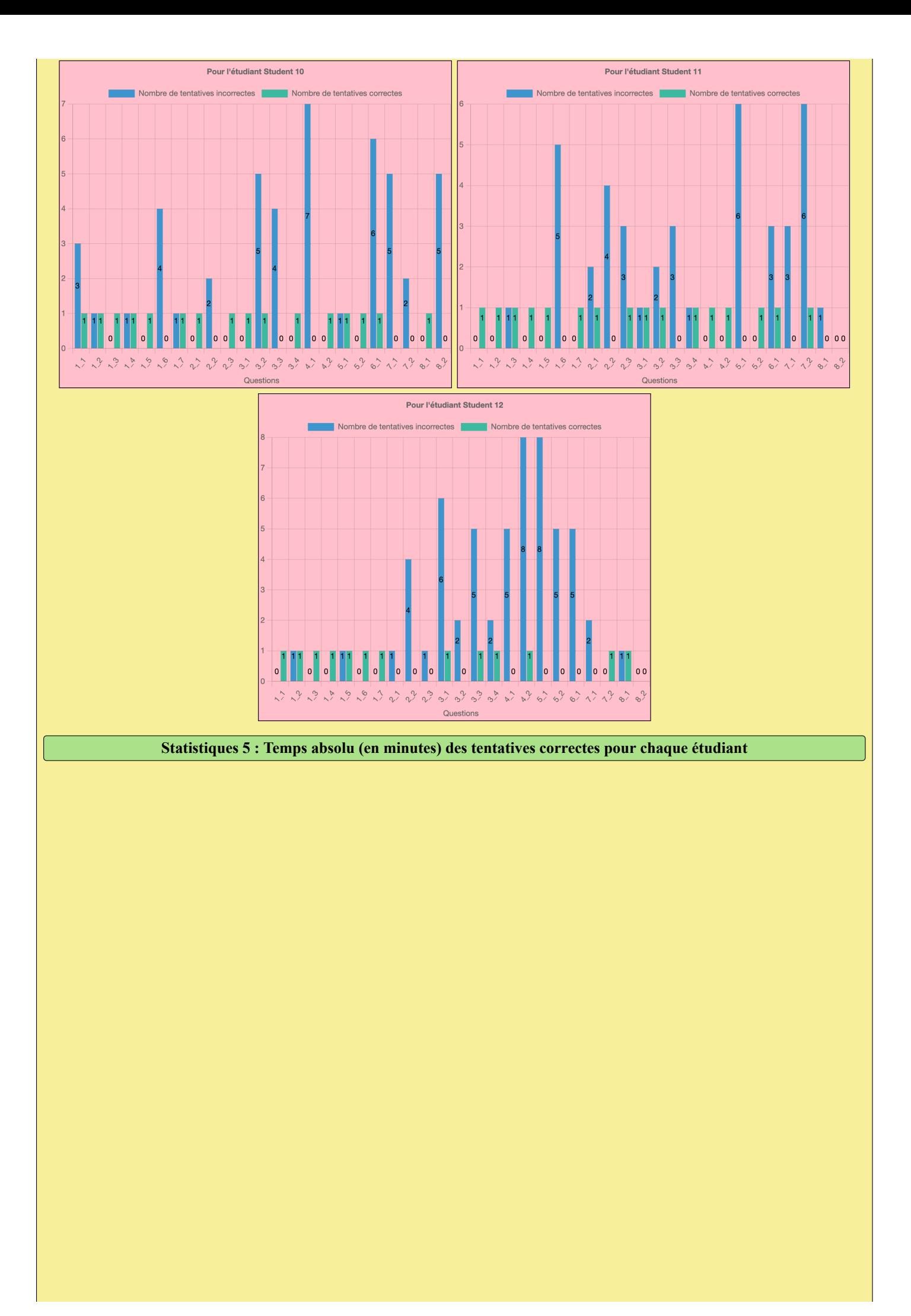

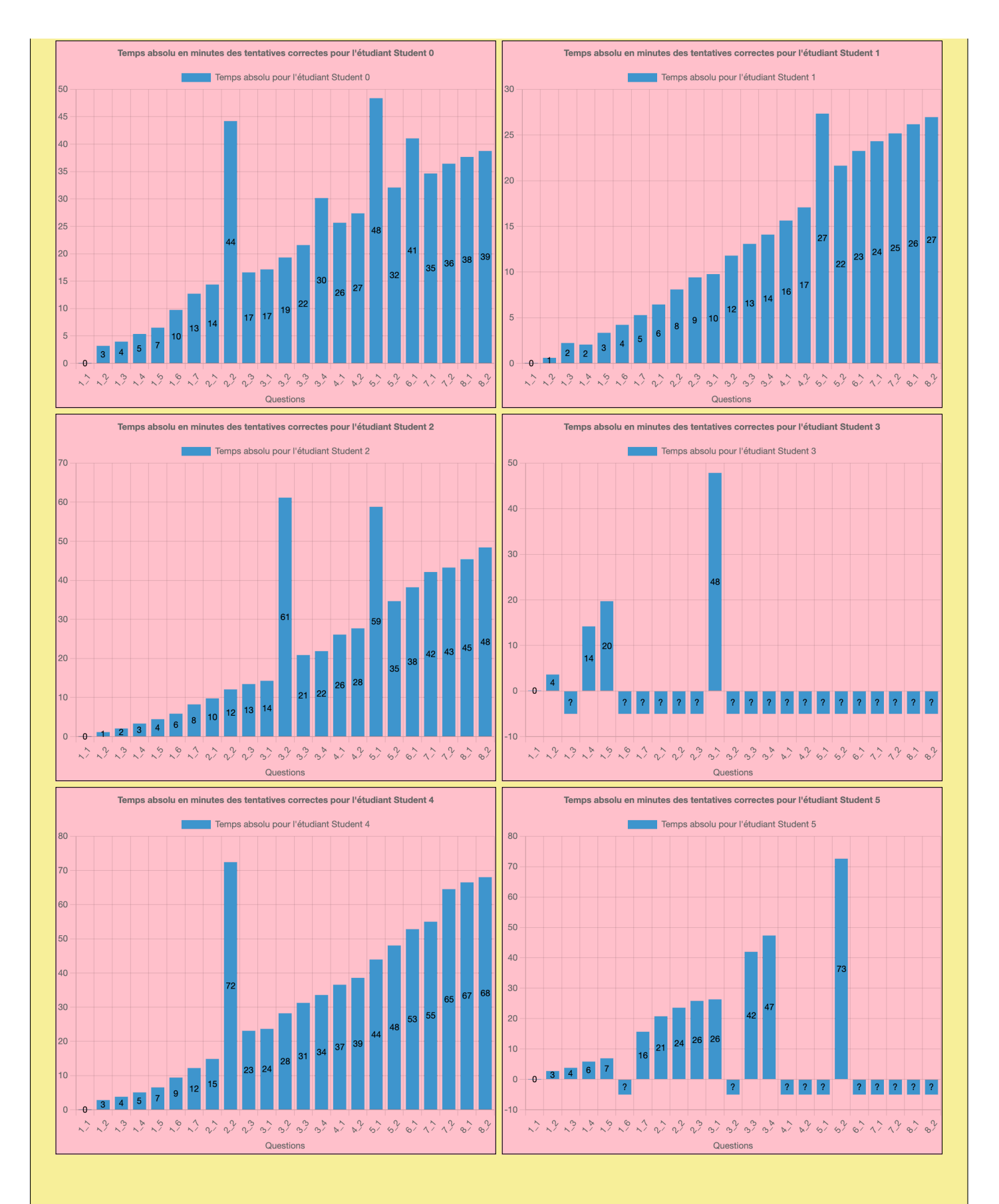

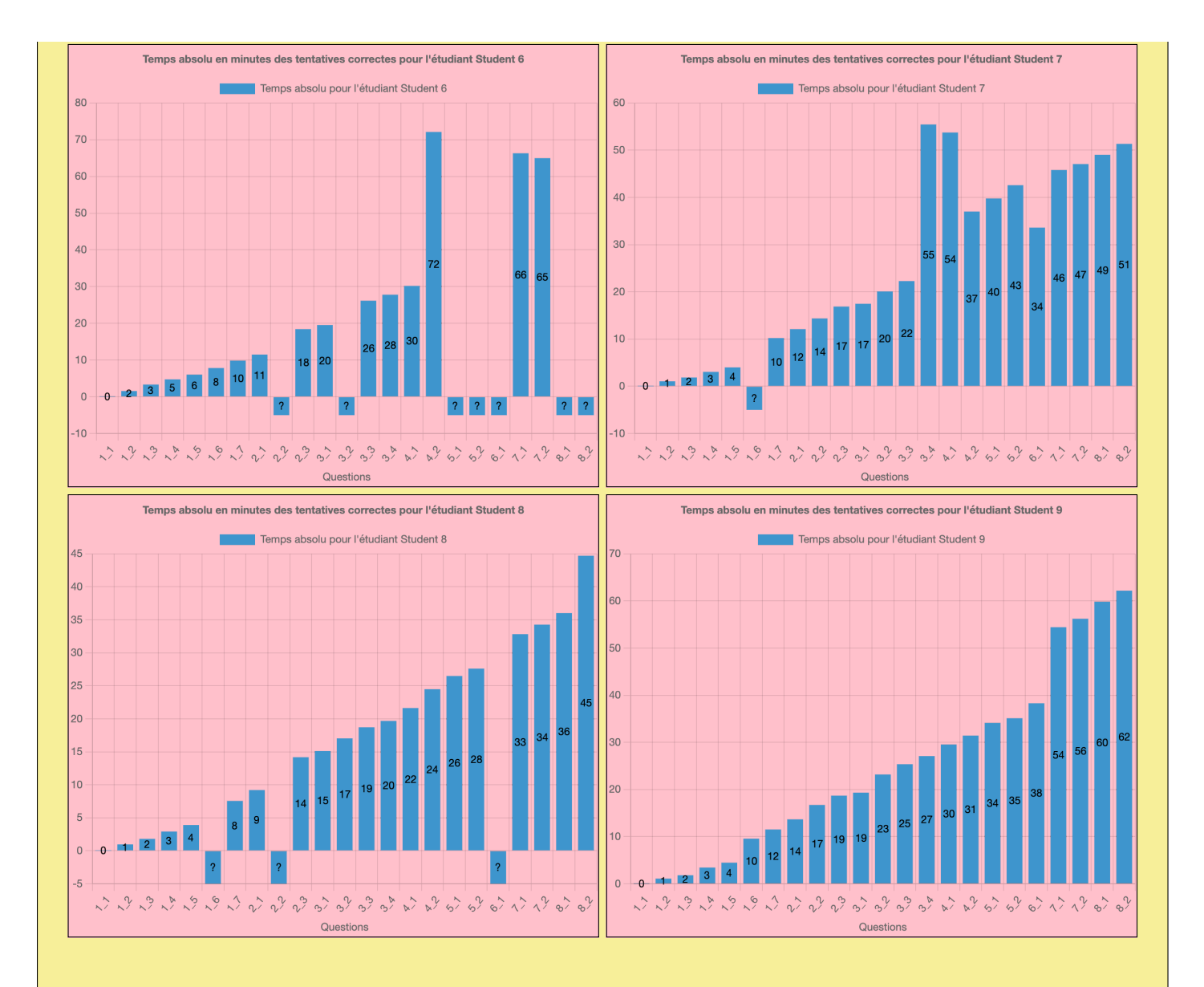

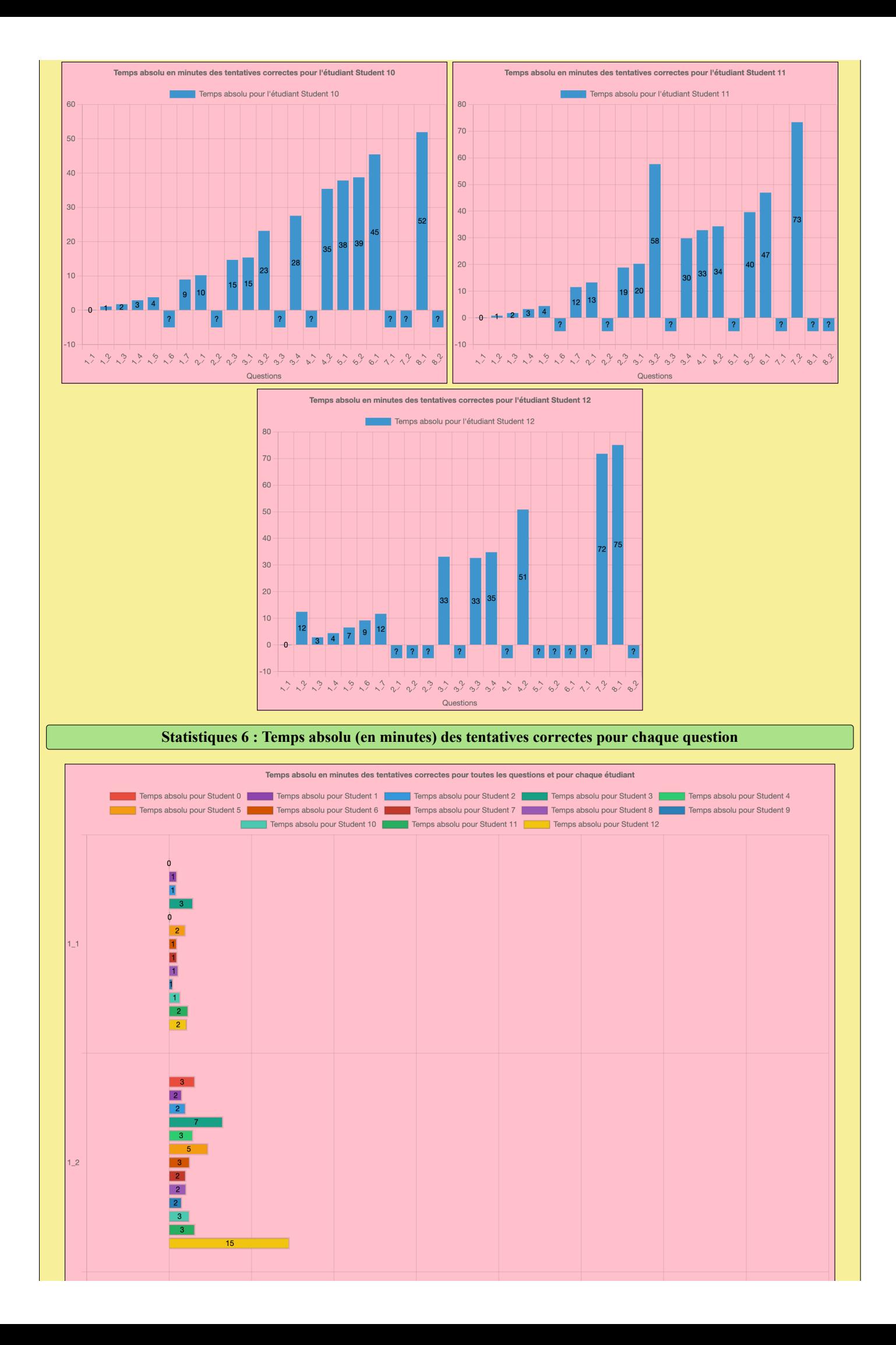

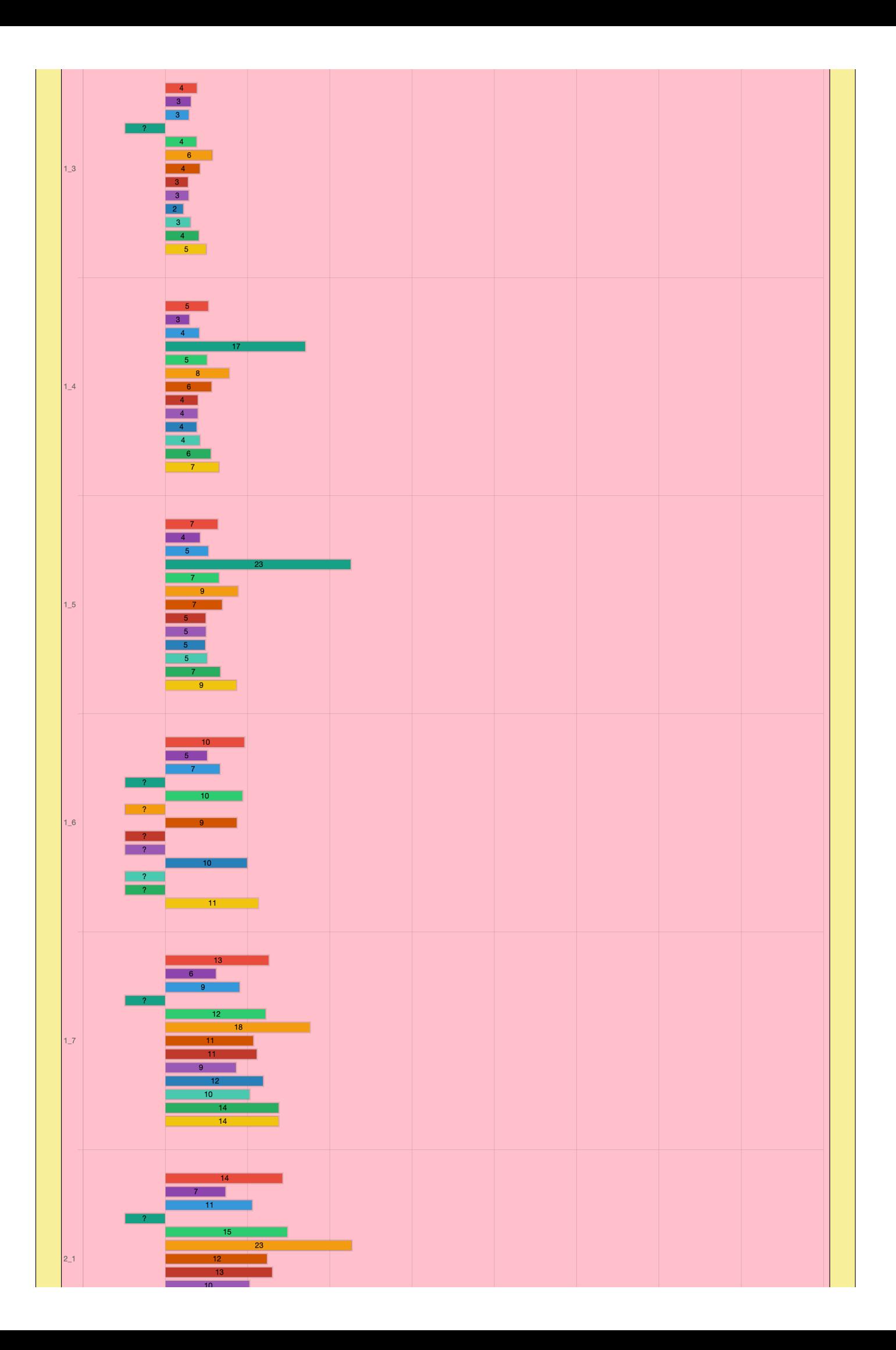

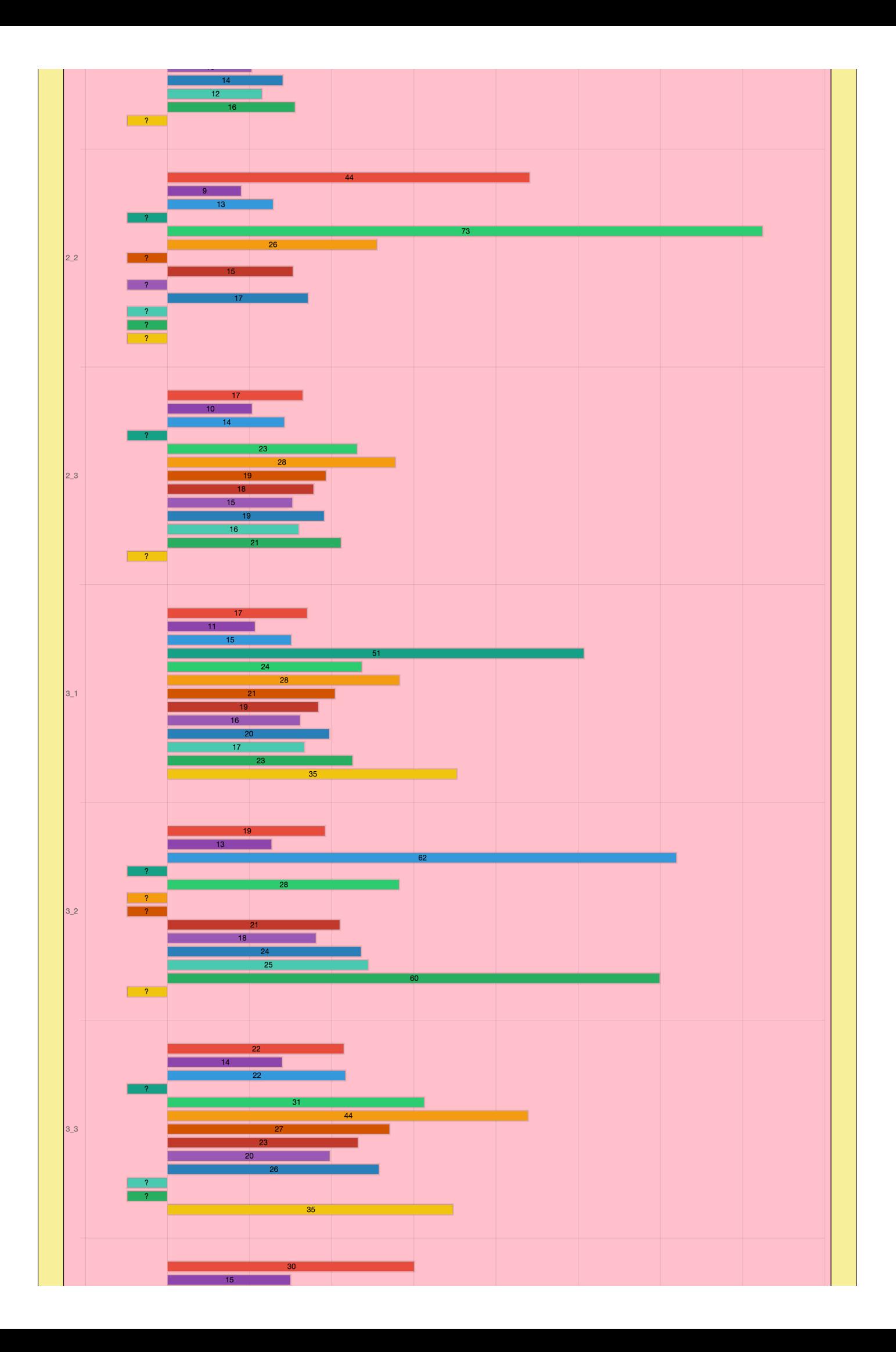

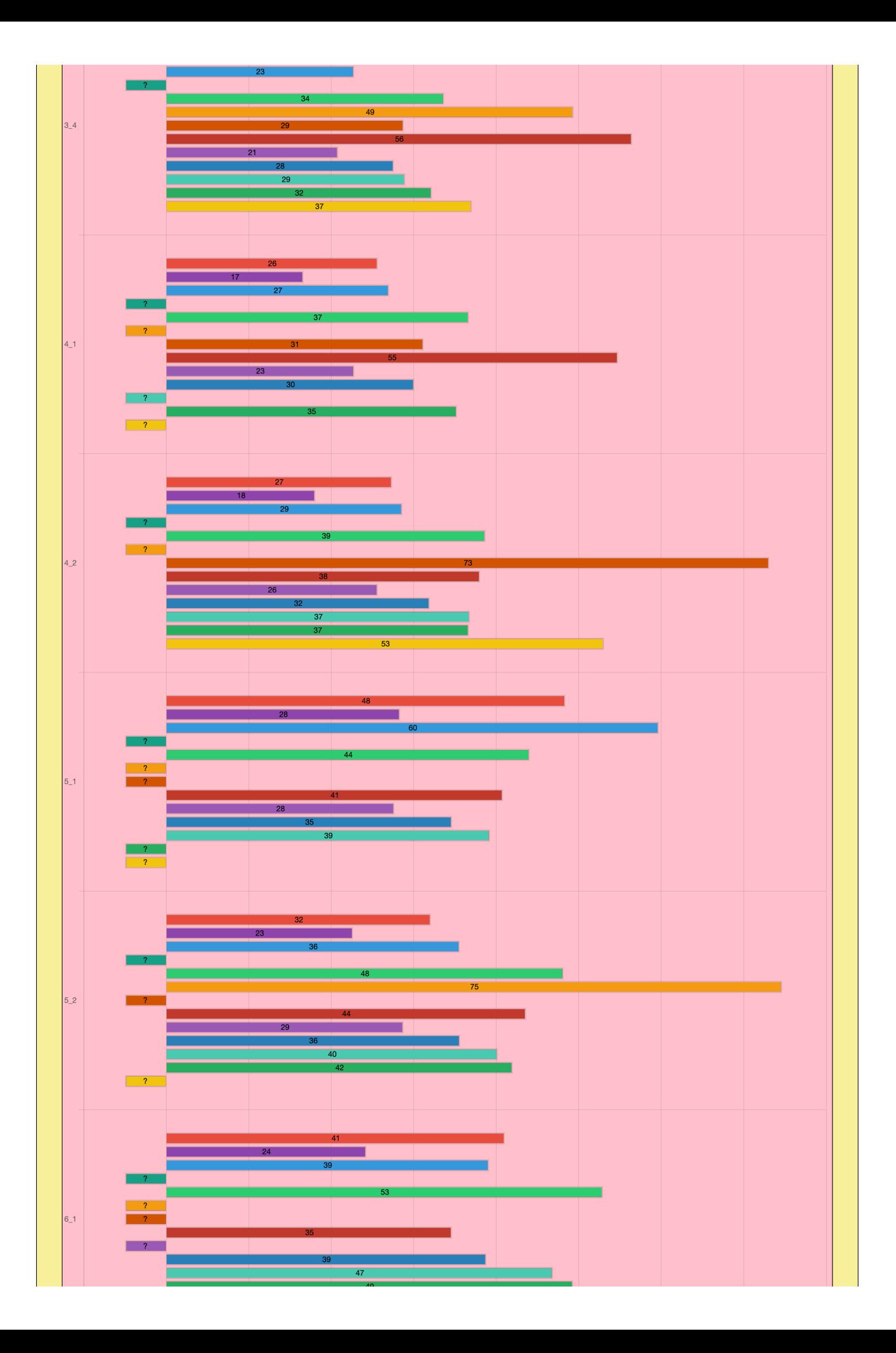

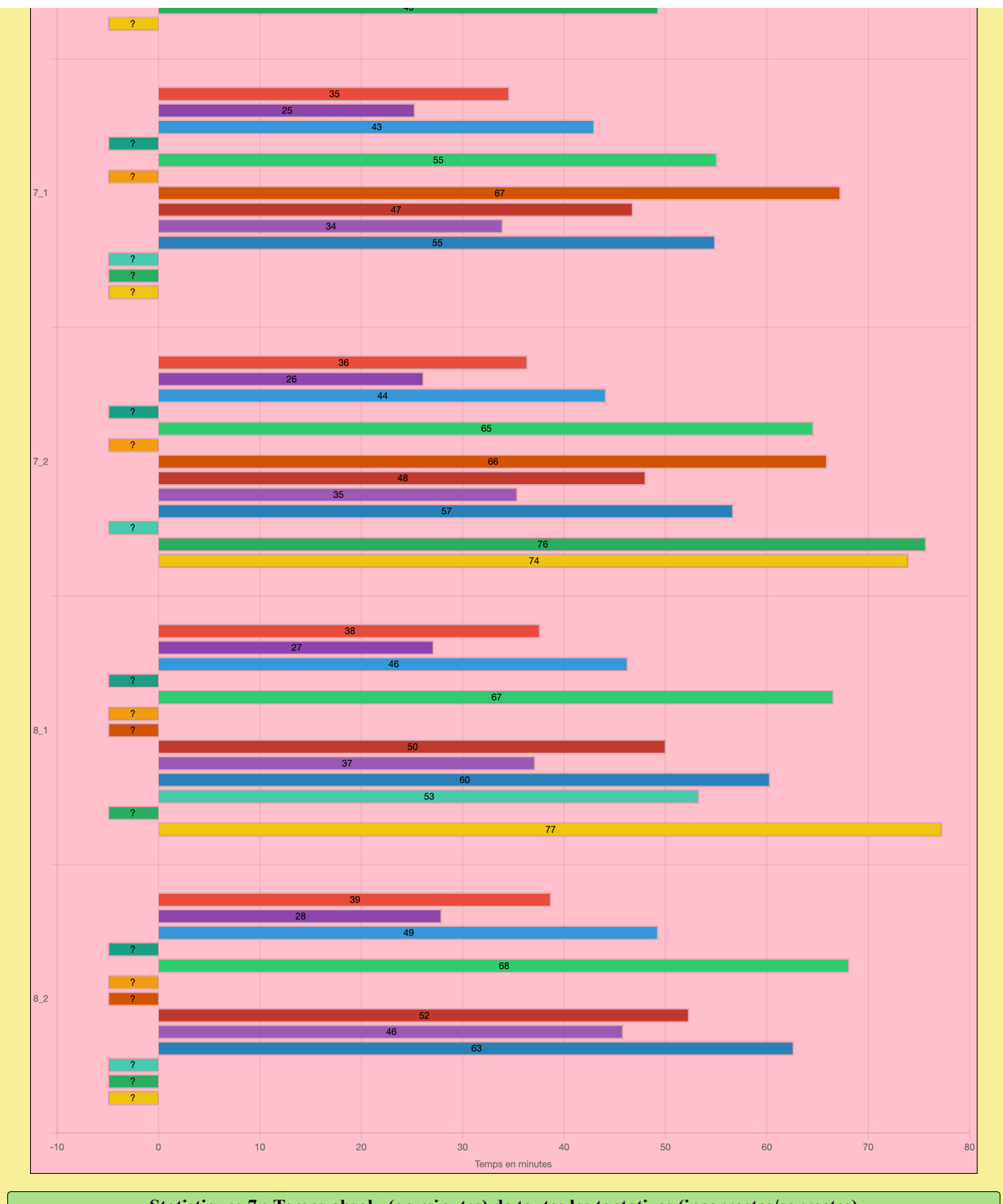

**Statistiques 7 : Temps absolu (en minutes) de toutes les tentatives (incorrectes/correctes)**

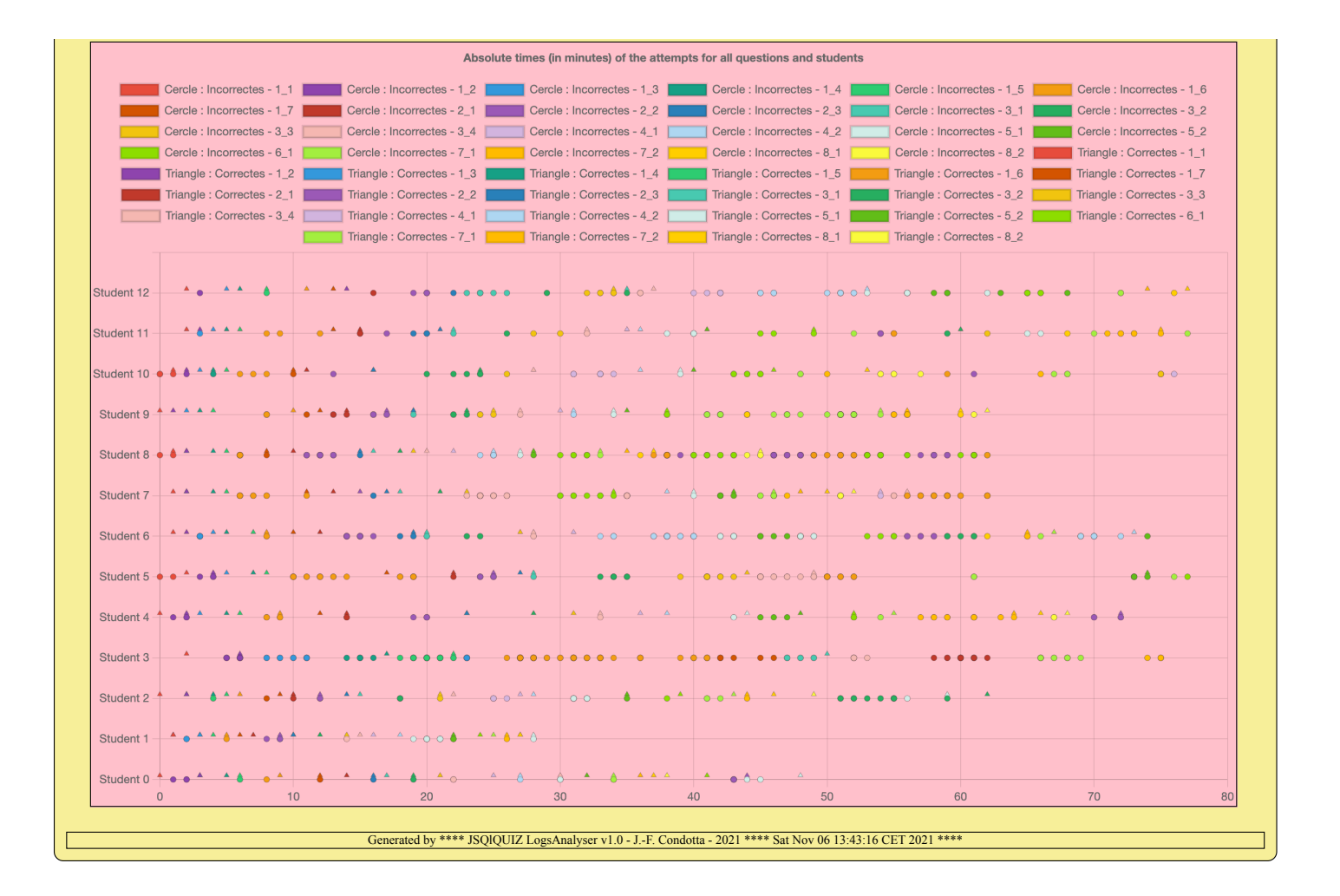